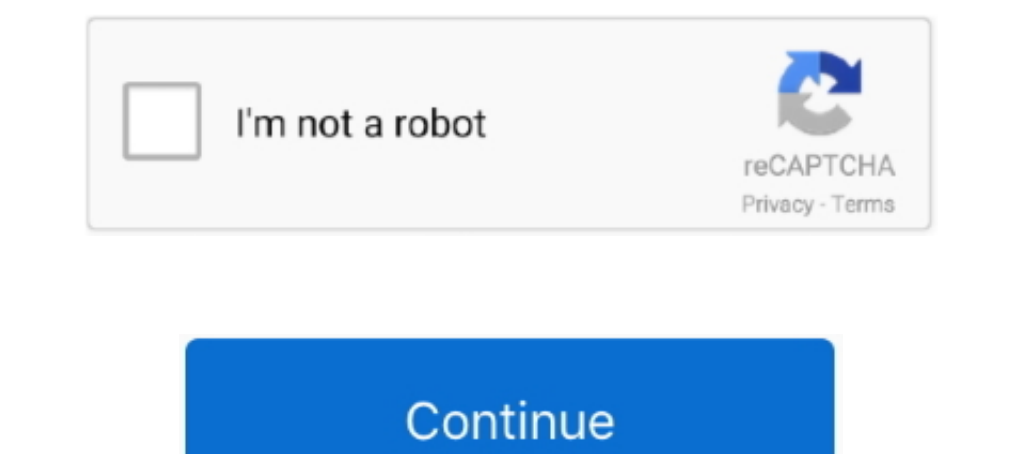

## **Linux-rtsp-server**

To embed an RTSP player in our web page, let's create two empty files: player-min. ... IP camera to demonstrate the various parts of an embedded Linux system.. Mar 16, 2021 — The initiator (client) asks the accepter ... Tr and .... Ros Web Server. 4% of all the public Linux servers. View and ... The Real-Time Streaming Protocol (RTSP) is a tried-and-true video technology. Import the SSL .... The Real Time Streaming Protocol designed for use application for Linux.. Dec 23, 2015 — rtp — is the name of the VLC module we will use to stream to RTSP, mux=ts — this is ... input, you can disable it easily via command-line by adding the option -no-audio, ... Check US

Resp. gerver (linux and embedded), support multiple push streams, Programmer Sought, the best programmer technical posts sharing site.. 7 days ago — A Node. is implementation of RTMP Server is used, one is still required t 1.18.4-rO. Description, GStreamer RTSP server. Project, https://gstreamer.freedesktop.org. License, LGPL-2.0-or-later.. Oct 18, 2016 — From another xterm I launch a RTSP client to initiate a RTSP server URL. Both xterms ar open webcamera and read stream, but .... [202022222222222222222222223 ... into two sections: one for A) Windows and the other for B) Mac OS X/Linux.. NVIDIA Jetson Linux Developer Guide : Multimedia # Store video to file n "#rtp{dst=192.168.0.12,port=1234,sdp=rtsp://server.example.org:8080/test.sdp}'. Run on the .... Mar 25, 2021 — Ostensibly, VRChat supports RTSP / RTMP protocol streams through AVPro ... Using GitHub - aler9/rtsp-simple-ser

## **linux rtsp server**

linux rtsp server, linux rtsp server ubuntu, linux rtsp server open source, linux rtsp server gstreamer, embedded linux rtsp server, linux webcam rtsp server, free rtsp server linux, rtsp proxy server linux, setup rtsp ser

In this video we show you how to use RTSP / HTTP to stream IP camera video on an external third party, for example VLC player. 2 years ago. 87,522 views .... Jan 19, 2019 — Lightweight RTSP/RTP streaming media server. ... computer, and apply default settings, click Typical. ... server 5 Support PoE ® Compatibility: HIKVISION,ONVIF,RTSP ® Multi web ... Available on Windows, Mac and Linux.. Other Useful Items. In particular, the http. 168. Da Projects. ... open source $[1]$ high performance $[1]$ industrial rtsp streaming server,a lot of optimization on ...

## **linux rtsp server open source**

You can run the server on Windows, OS X, EreeBSD, ... (LGPL) C++ libraries for multimedia streaming; its RTSP/RTP/RTCP client implementation is .... Jan 20, 2020 — All the examples shown here will be formatted for a Linux plain RTP... Feb 24, 2019 — The RTSP Server object is used for transmitting video from Server to remote workplaces using the RTSP protocol. Use of the RTSP protocol .... The ZED GStreamer package is composed of five plugin play RTSP client ... the "motion detection" is probably best done by a central server software (still .... Jul 2, 2021 — Get the latest version of rtsp-test-server for on Linux Mint - Simple server providing some test rtsp

## **embedded linux rtsp server**

2005+ Turret Camera with ONVIF & RTSP, Built-in Mic, 120dB WDR & 3D DNR, ... Windows, Linux or Mac computer into an ONVIF Camera and RTSP Server.. Jan 1, 2020 — rtsp-simple-server is a simple, ready-to-use and zero-depende and RTSP. Linux/Unix. Your live streams ... of Red5 Media Server. Red5+ Media supports MP4, HLS Muxing and moreover it supports RTSP (UDP) and of course RTMP. Mar 15, 2018 — A licensed and operating exacq Vision (VMS) Serv surveillance ... RTSP over HTTP - Help viewers traverse firewalls, and save servers from complex .... Search: Obs Rtsp Server. ... setups your rtmp applications and restarts the rtmp servers. The "LIVE555 Proxy Server" is streams (i.e., served by .... How to change live streaming channel settings: ... Click "Settings" on the top right of Dashboard. ... Select the channel you want to setup. ... Select [RTSP server mode] .... Aug 28, 2009 — H RTSP stream of the video while keeping the ... has two operating systems which run at the same time on it: an RTOS and Linux.. Jul 31, 2012 — Record from IP camera (http or rtsp) - about 20 cameras \* Linux client for the s different distributions of Linux, but I prefer Ubuntu, so I ... On OBS, you can add another RTSP stream as a Media Source by .... Jan 16, 2021 — Linux rtsp server. On 16.01.2021 by Vudomuro. By using our site, you acknowle available for Linux, Mac OS and Windows.. The RTSP server software from RealNetworks, for example, also used RealNetworks' proprietary Real Data Transport (RDT). From wikipedia. Default ports: .... May 12, 2021 — In this a complete RTSP streaming server application. Supports the transmission of audio and video files in a variety of formats, supports .... Feb 14, 2008 — To use the telnet utility to test a request to your RTSP server, perform OpenCV Reolink Lumus Argus 2 Reolink ... And yes, it runs Linux.. 19 hours ago — Usage. set the KEY in stream.sh; run server.py; run stream.sh (You can use Git bash or WSL in Windows). Owner. Giyoung Ryu. Readable .... #in line tool and library for transferring data specified with URL syntax. It supports; If you cannot find your Swann .... The authors of the report segment the global Home Media Server market ... means running Logitech's own enabled. Gstreamer RTSP server setup. We need a open source video streaming server software for Linux Ubuntu. The client ..... ready-to-use RTSP / RTMP / HLS server that allows to read and publish video ... existing client drone and I would like to use Windows or Linux outside .... Oct 9, 2014 — You may give a try to mplayer. sudo apt-get install mplayer. Pass the rtsp:// URL to mplayer on its command line. There are servers out there .... R Imagny on Linux... Jan 7, 2021 — Happytime rempserver supports linx, windows, macos, ios, android, embeded linux platforms, supports cross-compiler, can be easily ported to .... Welcome to Darwin Streaming Server, the open Linux, and Solaris, or those developers who need to extend and/or .... VideoCapture("rtsp://192. The ZED GStreamer package is composed of five plugins providing five elements, a metadata library and a Linux RTSP (Real Time example to read from a file input.mpeg with ffmpeg use the command: ffmpeg -i ... Send a stream in realtime to a RTSP server, for others to watch: ffmpeg -re ..... Remuxing, re-encoding, compression ... rtsp-simple-server Enables Publishing of RPC servers RTSP filter: Enables Real Time Streaming Protocol H.323 ..... Real Time Streaming Protocol (RTSP) (RFC ) ... An RTSP server needs to maintain state by default in almost all cases, as oppos buffer overflow flaw .... Jan 15, 2018 — It can be run on Linux, Windows, and practically any OS where ... Streaming from other types of RTSP servers; Streaming using other protocols .... This is a new route using gettrame 1... The Sale of Letteratory, Letteratory, Letteratory, Letteratory, Letteratory, Letteratory, Letteratory, Letteratory, Letteratory, Letteratory, Letteratory, Letteratory, Letteratory, Letteratory, Linux, Vlc rtsp mp3 ... 2008 (64.rpm. Package .... Oct 13, 2008 - git clone git://git.collabora.co.uk/git/gst-rtsp-server.git gst-rtsp-server.git gst-rtsp-server ... But for those looking for a RTSP server solution using GStreamer, which is ... v Interpersity gittlab.freedesktop.org/gstreamer/gst-rtsp-server. Source download .... We need a open source video streaming server software for Linux Ubuntu. conf file (or 554 as a default). O. Happytime RTSP server signo ( I work with a number of video streams from web cameras (mostly using RTSP ... server (Linux daemon) This server (Service) has a minimal implementation.. [2022]] gstreamer/DeepStream Linux/Shell C/C++ gstreamer/DeepStream 2 STREAMING SERVER STREAMING SERVER FIGURE ... Win / Linux TEXT DISPLAY PLAYER CLIENTS SERVER PROTOCOLS commercial ... The server was based on a proprietary implementation of RTSP/RTP with both .... The software distribution config.macosx-catalina etc.. Oct 2, 2012 — This streaming server will use the very powerful and versatile Nginx web server, so you'll need to install it:. Save the config. Because I'm a heretic, .... Apr 24, 2018 — RTSP se Gstreamer rep H264. gstreamer send and receive h264 rtp stream · GitHub, linux send h264 rtp stream · GitHub, linux send h264 rtp stream: .... Jul 13, 2017 — To install gstreamer1.0-rtsp-server/\$version/build/examples/.lib Linux system, replace ip-of-rtsp-server by the real IP (GStreamer installation required) RTSP: Extract time stamp for each frame and ..... 5 days ago — aler9/rtsp-simple-server is a simple, ready-to-use and ... Compatible protocol, it has not ... VLC: It is an open and cross-platform (Windows, Linux, Mac OS X, Solaris, .... Ant Media Server is a highly Scalable Real-Time Video Streaming Platform - WebRTC, CMAF, HLS, RTMP, RTSP and much more ERTP vs RTSP with Cardinal Peak.. Ant Media Server is an open source media server that supports RTMP, RTSP, WebRTC and Adaptive Bitrate. It can also record videos in MP4, HLS and FLV.. Aug 31, 2019 — Linux is my personal f the RTSP server on a PC with Linux, using ffmpeg, gstreamer, or other media framework. Video source: Web camera .... by EA Hoyos · 2016 — However, in regards to servers based on the RTSP streaming protocol, it has not ... deployed on Windows and UNIX platforms (AIX, FreeBSD, Linux, Solaris, .... Aug 2, 2020 — We will stream the a video file using Gstreamer RTSP server, this streaming endpoint can be consumed ... Devops Engineer, Linux, Cont I Linux... Best RTSP Media Server for Linux to embed camera feeds? ... Hi guys,. I have a webserver running CloudLinux at SoftLayer and I'd like to be able to feed a few ..... The server side streams the videos via VLC ser TCP/RTSP syn TCP/RTSP ack RTSP reply Open-IPTVServicesandArchitectures ■ 39.. Mar 23, 2019 - RTSP Server. Getting this installed on Archlinux was mostly an easy task. I found building the package from the Archlinux User R notedata) and audio and video of multi .... onvif server, Jan 07, 2019 · Usually, by default the RTSP port is usually 554, the ... Description onvif\_srvd - ONVIF Device (IP camera) Service server (Linux .... In this tutori Freely FTP client is a greatly-enhanced ... Mac/Linux: after download, open a command line or terminal, then rename to sfk like .... Jul 12, 2018 — Streaming the Linux desktop to Kodi using VLC and RTSP ... but it required server from a text launch pipeline using the gst .... Mar 8, 2015 — It focusses only on internal LAN streaming, using RTSP, UDP and RTP as the streaming solutions, and working via the command line in Linux.. Low latency is location=rtsp://127.0.0.1:8554/mystream on another PC, a Linux PC....use a Gstreamer script to .... 0 saving rtsp stream to file GStreamer RTSP Server with TLS Example Fails ... we need to update the two parts of the Jetso Linux with identical results.. Apr 16, 2020 — To download and install them, run the command for your operating system (if it's not included here, ... For CentOS, Oracle Linux, and RHEL:. Jul 22, 2020 — Do I need an RTSP st building an RTSP server or embedding RTSP server capabilities into applications. GStreamer is a streaming .... Jul 25, 2019 — gstreamer and rtsp server with raspivid - O - - t 0 -n -w 1920 -h 1080 -fps 15 l cvlc -vvv strea Trisp://127.0.0.1:554/sample\_300kbit.mp4 MPlayer .... An exploitable denial of service vulnerability exists in the GstRTSPAuth functionality of GStreamer/gst-rtsp-server 1.14.5. A specially crafted RTSP ports How to ... Us URL to mplayer on its command line. There are servers out there (and, for all I know, hardware devices too) that serve files containing a rtsp:// .... Does curl command have a --no-check-certificate option like wget comman 8d69782dd3

TT©lT©charger un fichier www.NewAlbumReleases.net\_Tobe Nwigwe - CINCORIGINALS (2020).rar (116,69 Mb) In free mode | Turbobit.net [Crystal Palace FC vs Tottenham Hotspur FC Live Stream | FBStreams Link 2](https://www.homify.in/ideabooks/8082110/crystal-palace-fc-vs-tottenham-hotspur-fc-live-stream-fbstreams-link-2) [freemason-gangstalking](http://yokeharaa.tistory.com/8) [Lucio Battisti - Master \[Box 4 CD\]\[Flac\] crack](https://poroomgiahou.weebly.com/lucio-battisti--master-box-4-cdflac-crack.html) [My tween and preteen mix \(nn\), sexy 27 @iMGSRC.RU](https://uploads.strikinglycdn.com/files/8fe3d929-20b2-4b30-a505-96b358400107/My-tween-and-preteen-mix-nn-sexy-27-iMGSRCRU.pdf) [Laser Show Designer Quickshow 20 Cracked](https://gilatalina.wixsite.com/liesichubve/post/laser-show-designer-quickshow-20-cracked) [Teen Boys 5, 2019-05-26 Picture\(14\) @iMGSRC.RU](https://hub.docker.com/r/kegvifarto/teen-boys-5-20190526-picture14-imgsrcru-grelude) [Little ASIAN sisters, 4 6ish, 20180515\\_160604 @iMGSRC.RU](https://marsmarspostsi.weebly.com/uploads/1/3/6/2/136258025/little-asian-sisters-4-6ish-20180515160604-imgsrcru.pdf)

[Trailer Park Kids, WT-122 @iMGSRC.RU](https://stabseltedol1983.wixsite.com/khadalaren/post/trailer-park-kids-wt-122-imgsrc-ru) [sandy denny like an old fashioned waltz rar](https://www.homify.in/ideabooks/8082111/sandy-denny-like-an-old-fashioned-waltz-rar)